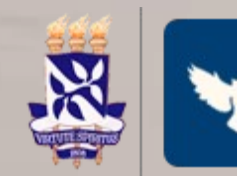

Programa de Pós-Graduação em Filosofia Universidade Federal da Bahia www.ppgf.ufba.br

# **PROCESSO SELETIVO 2023-2024 EDITAL DE SELEÇÃO PPGF/UFBA nº 01/2023 Mestrado Acadêmico e Doutorado**

# **Tutorial: ACESSO ÀS SALAS DAS PROVAS ORAIS (RNP)**

**Para Candidatas(os)**

**Prezada Candidata/Prezado Candidato,**

**Este pequeno tutorial busca colaborar para o acesso à sala virtual onde ocorrerá sua Prova Oral da Seleção PPGF/UFBA 2023-24.**

#### **ORIENTAÇÕES E INSTRUÇÕES PARA ACESSO À SALA VIRTUAL**

1) Neste tutorial, atente para as setas e as mensagens contidas em algumas delas.

2) Os links para acesso à sala reservada a cada Linha de Pesquisa estão na próxima página deste tutorial.

3) Recomendamos que utilize sua conta Google e caso não disponha de uma, que crie para este fim. Solicitamos que NÃO utilize conta federada (ex.: @ufba.br), caso disponha de uma.

4) Recomendamos que chegue com 5 minutos de antecedência e aguarde a aprovação de um(a) host ou moderador(a) para ingresso à sala.

5) No caso de haver algum problema de acesso à sala, POR PARTE DA COMISSÃO, recomendamos expressamente que fique atenta(o) ao site do PPGF/UFBA ([www.ppgf.ufba.br](http://www.ppgf.ufba.br/)) e à sua conta de e-mail.

**No mais, desejamos a todas e todos uma ótima prova oral!**

*Comissão de Seleção PPGF/UFBA 2023-24*

## *Links* **para as salas reservadas a cada linha de pesquisa:**

**Epistemologia e Linguagem:** <https://conferenciaweb.rnp.br/ufba/ppgf-ufba-selecao-2023-24>

**Filosofia e Teoria Social:** <https://conferenciaweb.rnp.br/ufba/ppgf-ufba-selecao-2023-24-2>

**Fenomenologia e Hermenêutica:** <https://conferenciaweb.rnp.br/ufba/ppgf-ufba-selecao-2023-24-3>

**Para dar início ao processo de acesso à sala virtual da RNP, clique no link correspondente à linha pesquisa à qual está vinculada a banca da qual fará parte. Depois, é só seguir as setas e as orientações contidas em algumas delas.**

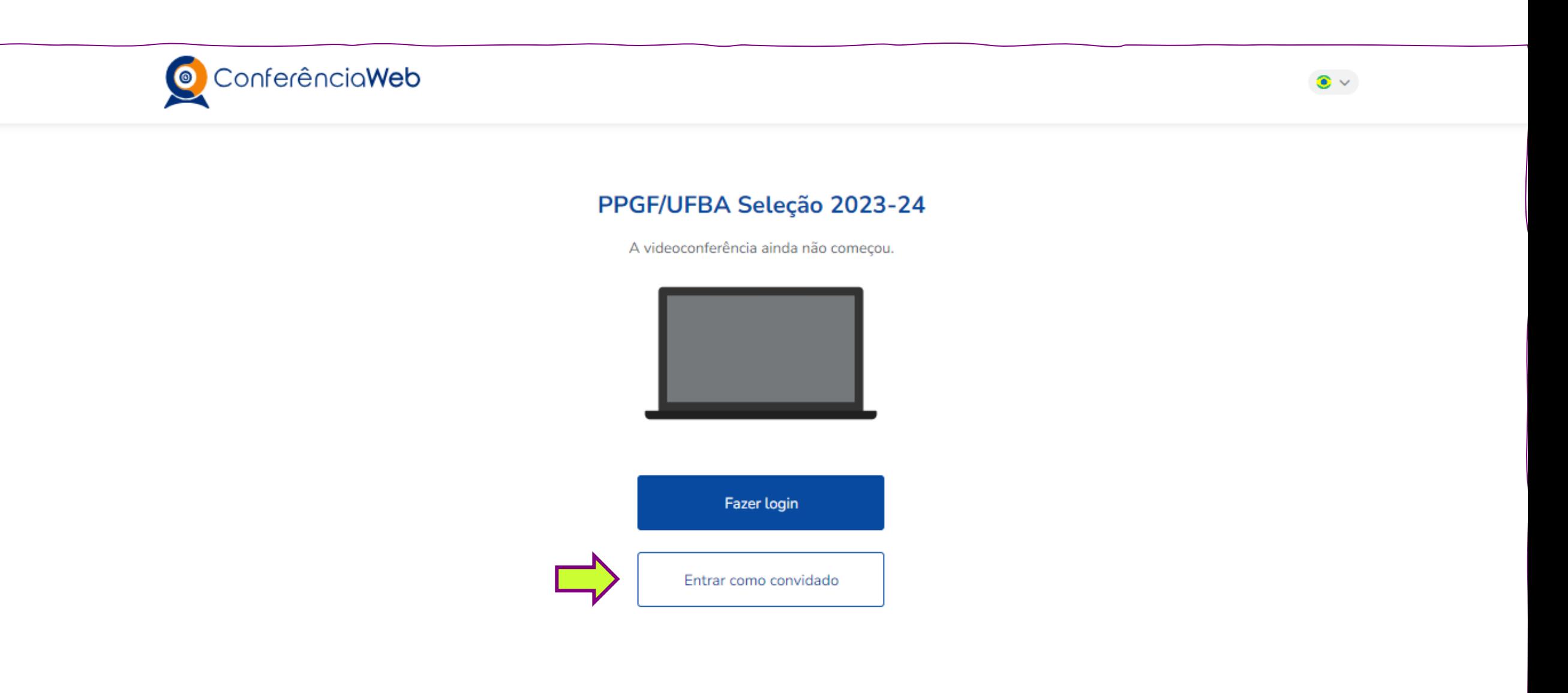

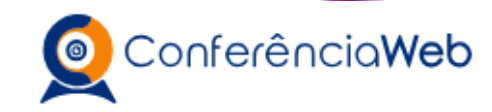

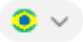

#### PPGF/UFBA Seleção 2023-24

A videoconferência ainda não começou.

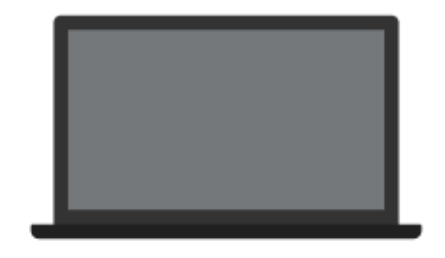

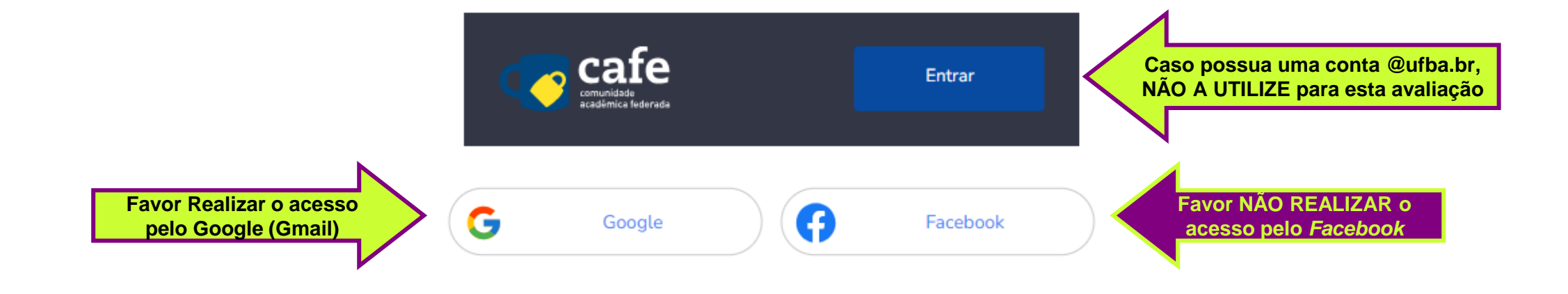

## PPGF/UFBA Seleção 2023-24

A videoconferência ainda não começou.

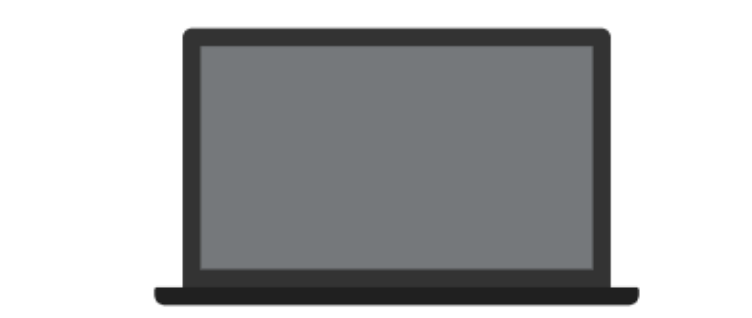

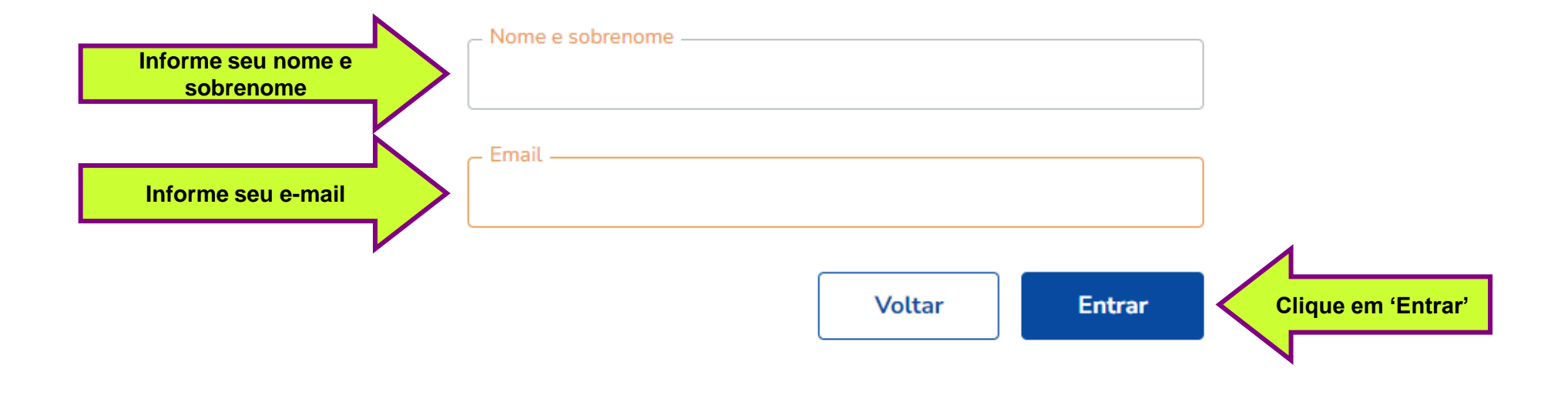

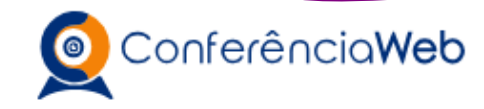

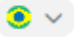

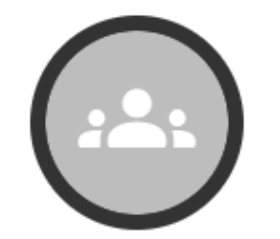

## "PPGF/UFBA Seleção 2023-24"

Organização: Universidade Federal da Bahia

A videoconferência ainda não começou.

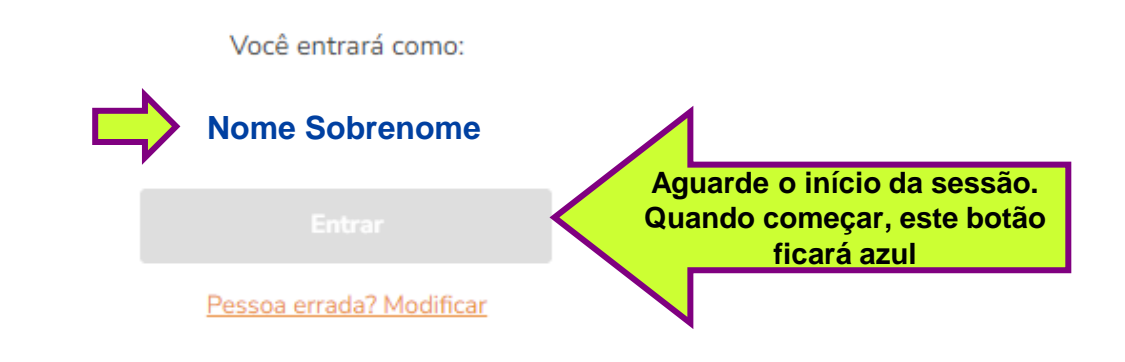

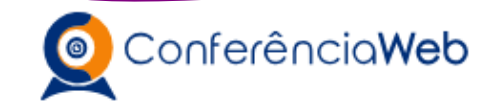

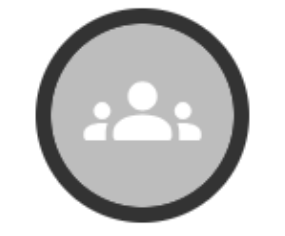

## "PPGF/UFBA Seleção 2023-24"

Organização: Universidade Federal da Bahia

A videoconferência começou há poucos segundos

1 pessoa na videoconferência

Você entrará como:

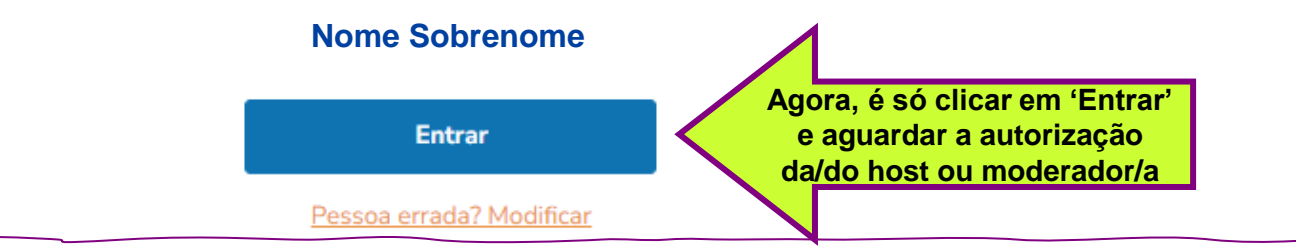

 $\odot$   $\vee$ 

**Surgirá uma mensagem como essa**

### Sala de espera dos convidados

 $\cdot$  . .

Por favor aguarde até que um moderador aprove a sua entrada.

Você é o primeiro da fila!

**Depois da aprovação seu ingresso na sala, é com você! Desejamos uma ótima prova oral!!!**